# **Wiki Web per il Problem Solving in Matematica**

Michele Baldassarre, Anna Lucia Averna<sup>1</sup> *Università degli Studi di Bari, Dipartimento di Scienze Pedagogiche e Didattiche Piazza Umberto I 1, Bari (BA) m.baldassarre@formazione.uniba.it 1 Liceo Statale "Tito Livio" Piazza Vittorio Veneto 7, 74015 Martina Franca (TA) amaverna@libero.it* 

*La necessità di affrontare l'emergenza evidenziata dalle recenti indagini OCSE-PISA sulle competenze dei quindicenni in matematica spinge ricercatori ed insegnanti ad elaborare metodologie sempre nuove e diverse di insegnamento/apprendimento. Tutti i tipi di risorse e le TIC in particolare diventano mezzi efficaci per proporre la matematica come strumento di pensiero capace di sollecitare il ragionamento. La creazione di una piccola comunità di apprendimento in rete, in cui i ragazzi possono imparare a cimentarsi con la scrittura collaborativa con la guida dei loro insegnanti, può essere un modo per stimolare quel confronto di idee tra i discenti che è base per un apprendimento attivo.*

## **1. Introduzione**

Le attività per classi parallele sono sempre state un valido strumento per il confronto e la collaborazione tra studenti. In passato la loro attuazione ha spesso creato difficoltà di tipo logistico e temporale al punto da impedirne, a volte, l'effettiva realizzazione; ora, grazie alla rete e all'e-learning, queste attività diventano facilmente possibili ed inoltre sono un utile stimolo per allargare le conoscenze degli allievi in campo tecnologico e abituare le loro menti ad un tipo di studio collaborativo anche con chi è lontano (non ci sono limiti di spazio e di tempo) e ha abitudini e bisogni diversi.

L'esperienza che si descrive nasce da una sperimentazione attuata nell'ambito del Piano M@t.abel in due classi del biennio di un liceo classico. Il Piano Nazionale di formazione dei docenti di matematica italiani, denominato M@t.abel, ha come obiettivo il miglioramento dell'insegnamento della matematica nella scuola italiana, anche al fine di ovviare ai deficit rilevati dalle recenti indagini OCSE – PISA nelle competenze matematiche dei nostri allievi [Arzarello, 2006]. A causa dell'esiguità del tempo dedicato alla sperimentazione è scaturita la necessità di dare continuità al lavoro nel tentativo di accrescere le competenze avviate. Sono state, quindi, adottate le stesse metodologie proposte durante l'attività, nell'ottica della condivisione e della collaborazione che dal gruppo classe si espande, coinvolgendo due o più classi, proprio grazie

all'uso della rete. In particolare l'apertura di un wiki consente agli allievi di entrare in contatto e confrontarsi con altri compagni che lavorano e studiano con metodi diversi, attraverso un ambiente di scrittura collaborativa che potrà essere sfruttato anche negli anni successivi e di cui gli studenti sono unici responsabili per forma e contenuti. La nascita di una piccola comunità di apprendimento viene favorita tramite uno o più incontri sincroni on-line con l'ausilio di una piattaforma open-source di web conferencing [Baldassarre et al, 2008].

#### **2. Strutturare competenze in matematica: M@t.abel e Scuola**

#### **2.1. Il Piano M@tabel**

Il Piano Nazionale M@t.abel introduce gli insegnanti alle problematiche indicate attraverso esempi concreti di attività da svolgere in classe, avvalendosi per la sua realizzazione di uno strumento tecnologico, la piattaforma PuntoEDU di AS (ex INDIRE), che consente ai partecipanti di discutere e condividere le proprie esperienze di formazione in una dimensione collaborativa. Coinvolge docenti di scuole secondarie di primo e secondo grado e prevede la formazione di gruppi di insegnanti di scuole diverse con incontri in presenza e on-line, attraverso l'organizzazione di una classe virtuale che la piattaforma permette, e con la sperimentazione nelle rispettive classi delle metodologie proposte dal piano.

Tali metodologie propongono un insegnamento-apprendimento della matematica in cui sono intrecciati i contenuti disciplinari, le situazioni e i contesti in cui i problemi sono posti, che vengono utilizzati come sorgenti di stimoli materiali per gli allievi, e i processi che l'allievo deve attivare per collegare la situazione problematica affrontata con i contenuti matematici da veicolare, contenuti essenzialmente raggruppati in quattro nuclei fondamentali.

La classe virtuale rappresenta un esempio di tirocinio in cui l'insegnante confronta la realizzazione della sperimentazione in classe con quella dei colleghi e riflette insieme con loro sulle problematiche emerse e sui risultati conseguiti. [Arzarello et al, 2006]

#### **2.2. La sperimentazione**

Le classi coinvolte nel progetto che presentiamo sono la V A e la V C del liceo classico "Tito Livio" di Martina Franca (Taranto), guidate da due insegnanti che, pur avendo seguito il percorso M@t.abel in due presidi diversi, hanno affrontato con i rispettivi allievi la stessa sperimentazione.

In preparazione al momento dell'avvio dell'esperienza e in linea con la normale programmazione didattica, le docenti hanno affrontato gli argomenti riguardanti le equazioni lineari con la consapevolezza che, insistendo troppo sulla mera risoluzione di equazioni e sistemi, non scaturiti da alcun contesto problematico, avrebbero corso il rischio di far percepire la matematica solo come strumento operativo. Per cui, al fine di presentare la matematica come strumento di pensiero, mettendone in luce anche gli aspetti concettuali che la rendono una vera e propria arte del ragionamento, si è pensato di utilizzare l'attività proposta da M@t.abel che, attraverso un'opportuna contestualizzazione dei processi risolutivi, ha guidato i ragazzi verso una corretta impostazione e soluzione dei problemi risolvibili con l'uso di equazioni o sistemi di equazioni lineari. L'attività è stata centrata sulla traduzione dal linguaggio naturale, in cui sono formulate le situazioni problematiche, a quello algebrico, che ne permette la matematizzazione e la soluzione.

Nella scheda di sintesi si presentano i particolari dell'attività M@t.abel svolta.

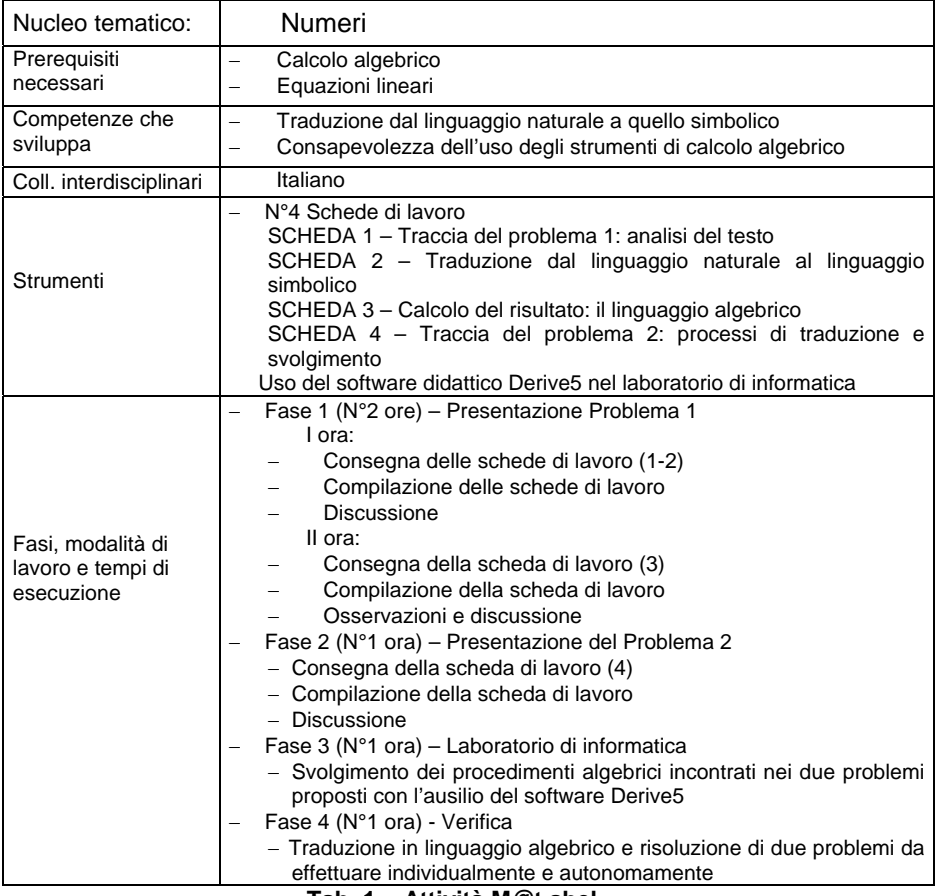

**Tab. 1 – Attività M@t.abel** 

Al termine dell'attività è stato rilevato che il 90% degli allievi era in grado di tradurre il testo del problema in linguaggio algebrico e di riconoscere incognite, dati e condizioni con diversi livelli di competenza, anche se non tutti si sono dimostrati capaci di utilizzare opportunamente le relazioni individuate per giungere ad una completa e corretta soluzione dei problemi [Baldassarre, 2002].

Pertanto è subito apparso naturale che occorresse continuare il lavoro intrapreso nella stessa ottica proposta dal piano M@t.abel, mettendo in comunicazione tra loro gli allievi di due classi che, senza conoscersi e con insegnanti diverse, hanno seguito il medesimo percorso con gli stessi tempi. La maniera più naturale per effettuare questo collegamento è stata individuata nell'uso della rete; abbiamo pensato di mettere i ragazzi in grado di gestire un wiki web le cui pagine fossero un tramite tra gruppi di allievi delle due classi che, attraverso l'uso della scrittura collaborativa, potessero approfondire il percorso e ampliare le loro competenze in un gioco dei ruoli che li rendesse alternativamente proponenti e solutori di nuovi problemi. [Baldassarre, 2006].

## **3. Il progetto: cos'è un Wiki**

Oggi tutti conoscono le caratteristiche degli ambienti wiki grazie a Wikipedia, un'enciclopedia online multi-lingue, a contenuto libero, redatta in modo collaborativo da volontari e sostenuta dalla Wikimedia Foundation, un'organizzazione non-profit nata nel 2001, e attualmente pubblicata in circa 100 lingue differenti.

Il nome Wiki wiki deriva dalla parola della lingua hawaiana che significa "rapido" oppure "molto veloce". Infatti il "wiki wiki bus" è il nome usato per i bus navetta operanti tra i vari terminali dell'aeroporto di Honolulu.

Un wiki web è un sito in cui tutti possono sia leggere, sia pubblicare informazioni, un sito che cresce e migliora man mano con il tempo e con il contributo di tutti coloro che da semplici lettori desiderano diventare autori del sito. Dal punto di vista dell'utente, la differenza principale tra un sito wiki e un normale sito web è la presenza in ogni sua pagina di un pulsante – di solito chiamato 'modifica' o 'edit' – che permette di modificare la pagina passando dalla modalità lettore alla modalità autore. La modalità autore presenta una maschera all'interno della quale si può modificare il testo che compone la pagina.

Per realizzare i vari effetti grafici in una pagina wiki non viene utilizzato l'HTML, ma un linguaggio di marcatura più semplice, chiamato wikitext o wikistyle. Modificare una pagina wiki è quindi molto semplice, l'utente non deve avere nessuna competenza informatica particolare e non deve avere nessun software particolare installato sul proprio computer; deve solo saper usare

mouse, tastiera e un browser. Il software wiki che gira sul server si incarica di trasformare il wikitext inserito nella maschera di editing nel codice HTML di cui è formata la pagina.

Altre caratteristiche molto interessanti presenti in quasi tutti i wiki web sono la possibilità di visualizzare la cronologia di tutti, o i più recenti, cambiamenti apportati ad una pagina e di poter ripristinare qualsiasi versione precedente con un semplice click del mouse e la notifica tramite e-mail o RSS di un cambiamento avvenuto nelle pagine. Queste funzionalità consentono alle insegnanti di monitorare costantemente le attività del sito, intervenendo quando è necessario. Inoltre la possibilità di generare su una speciale pagina delle discussioni inerenti gli argomenti trattati nelle pagine principali fornisce preziosi spunti di approfondimento delle conoscenze applicate [West, 2008].

Considerando la mancanza di esperienza e la giovane età degli allievi coinvolti la scelta naturale è stata quella di utilizzare un software wiki (wiki engine) ospitato su un server remoto e messo a disposizione da un fornitore di servizi (wiki farm). In tal modo siamo stati liberi da questioni tecniche, affrontate per noi dal fornitore di servizi e, sebbene il nostro controllo sul layout e sul funzionamento del wiki sia risultato piuttosto limitato, abbiamo potuto concentrarci di più sugli aspetti contenutistici e sociali del nostro sito.

Tra le principali wiki farm che offrono un servizio gratuito la scelta è caduta su Wikispaces dove una delle insegnanti ha provveduto preventivamente ad aprire un account e ad avviare il wiki con il nome "Wikiproblem" unanimemente scelto in video chat dalle due scolaresche.

## **4. Facciamo rete…**

Alla base della socialità delle comunità di apprendimento che si sviluppano in rete vi sono rapporti interpersonali, che si possono costruire sia in ambienti fisici condivisi, che danno la possibilità di incontrare faccia a faccia gli interlocutori e trasformano l'ambiente fisico in un ambiente sociale, sia in ambienti virtuali e accessibili per via telematica, in cui persone di qualunque provenienza si incontrano e discutono di problemi personali o di lavoro.

Per definire una comunità, però non è sufficiente un gruppo di persone che si connettono alla rete, è necessario che queste persone condividano un interesse e creino qualcosa di nuovo e superiore dell'insieme dei contributi individuali. Per fare comunità non basta la somma aritmetica degli apporti dei vari membri, la comunità deve essere un'entità che genera una propria identità con la costruzione e la formazione della propria personalità.

Le comunità on-line svolgono prevalentemente 3 funzioni:

1. funzione strumentale, sono cioè indirizzate allo svolgimento di compiti specifici (reperimento di informazioni, elaborazione dei progetti in rete)

2. funzione espressiva, realizzano cioè la volontà di stare insieme e di sperimentare forme nuove di socialità

3. funzione di sperimentazione, consentono cioè di verificare fino a che punto si possono modificare i confini del proprio sé.

Per concretizzare tutte queste funzioni è necessario che in una comunità non ci si percepisca utenti, ma si diventi membri.

Per favorire la costituzione di una comunità tra le scolaresche nel senso appena descritto e per consentire loro di sentire concreta la presenza dei compagni, è stata organizzata una web conference quale avvio dell'attività e apertura ufficiale dell'ambiente wiki. Inoltre, la realizzazione di un incontro sincrono online è servita per evitare tutte le problematiche di tipo logistico quali spostamenti degli alunni e loro collocazione contemporanea in un unico laboratorio contenente un numero di postazioni già esiguo per una sola classe. Il collegamento è avvenuto tra i rispettivi laboratori attrezzati di server multimediali, dotati di webcam e microfono, postazioni in rete e videoproiettore, utilizzando "Dimdim", un sito che mette a disposizione liberamente una piattaforma di web conferencing, web-based 2.0. A seguito della creazione di un account, la piattaforma apre una camera virtuale a cui possono accedere altri utenti registrati e autorizzati dall'utente "ospite", in cui è possibile avviare la sessione di lavoro on-line in modalità sincrona. Nel corso dell'incontro è possibile effettuare chat audio e/o video con la possibilità di condivisione di desktop, PowerPoint, lavagna bianca o pagine web. Nel corso della chiacchierata on-line le due insegnanti hanno presentato il progetto illustrando i mezzi e gli strumenti necessari e i luoghi di lavoro (virtuali e non) e hanno offerto la possibilità alle due classi di conoscersi attraverso alcuni loro rappresentanti precedentemente individuati [Baldassarre, 2008b].

## **5. La descrizione dell'attività**

L'idea consiste nel suddividere gli allievi di ogni classe in quattro gruppi, individuati dalle rispettive insegnanti con criteri di eterogeneità e di compatibilità caratteriale; ad ogni gruppo vengono assegnati problemi di un determinato tipo in modo che si formino dei gemellaggi tra gruppi delle due classi che si occupano della medesima tipologia di problemi. [Richardson, 2008].

 Ogni gruppo cura la stesura iniziale di una pagina del wiki in cui vengono inseriti inizialmente traccia e svolgimento di un problema già affrontato nell'attività M@t.abel, precedentemente affrontata. Dopo aver avviato il wiki, ogni gruppo sulla propria pagina si incarica di ideare e proporre una traccia al gruppo gemello che ne diventa solutore.

Una volta strutturato il progetto, sono state necessarie poche ore per il concreto avvio, i cui particolari vengono di seguito sintetizzati nello schema sequente.

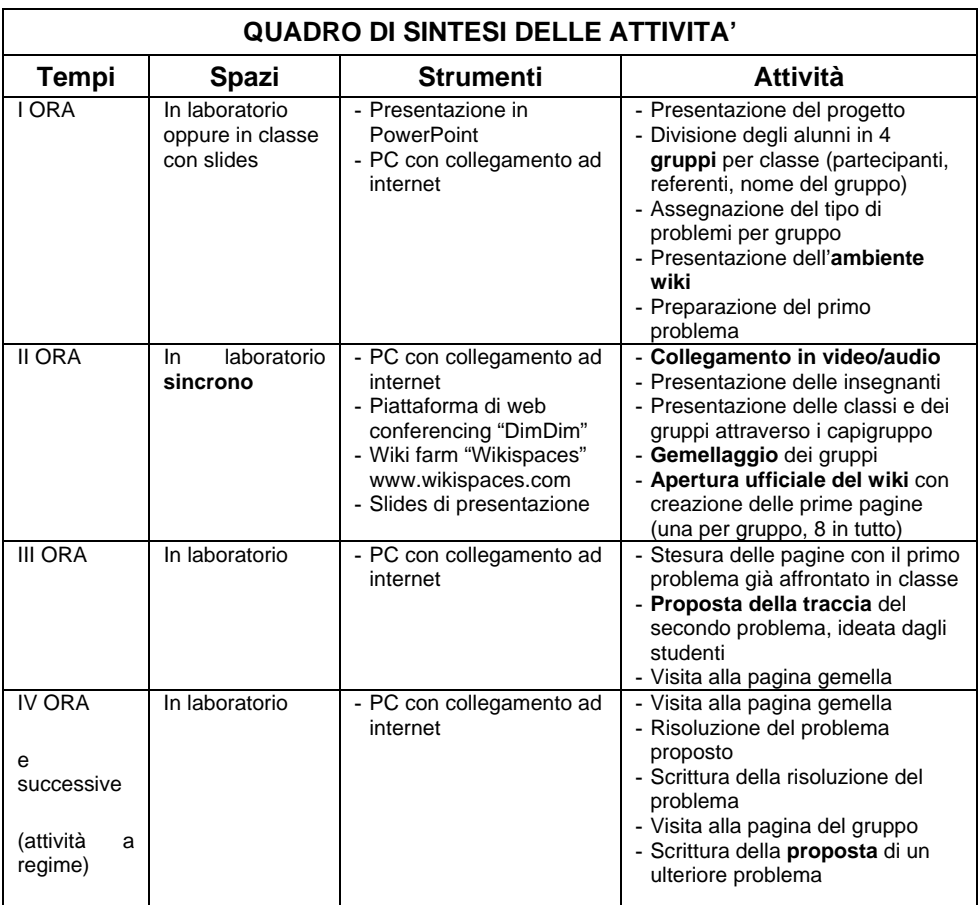

#### **Tab. 2 – Attività Wiki Web**

# **6. Conclusioni**

La proposta è stata accolta dai ragazzi con grande entusiasmo. La possibilità di collegarsi on-line con compagni sconosciuti e di confrontarsi con loro su conoscenze e capacità ha reso le lezioni ricche di una nuova vivacità ed ha acuito impegno e concentrazione.

La preparazione e lo svolgimento del collegamento audio/video ha portato qualche lieve rallentamento rispetto ai tempi previsti, a causa di alcuni problemi tecnici, facilmente risolti. Gli sforzi per il superamento degli imprevisti sono stati ampiamente ripagati, visto che durante il collegamento nel laboratorio sincrono l'attenzione degli studenti è stata altissima e ha stimolato la curiosità di comprendere meglio i particolari del funzionamento di tutti gli strumenti usati.

Per l'accesso al wiki è stata richiesta la creazione di un unico account di gruppo, ma immediatamente quasi tutti hanno avvertito la necessità di aprirne

uno personale per avere la possibilità di accedere ed eventualmente lavorare anche da casa.

Con successive verifiche è stato appurato che è sensibilmente migliorata la capacità di individuazione ed interpretazione delle parole chiave del testo di un problema e, di conseguenza, risultano consolidate e potenziate le abilità risolutive di tutti gli allievi [Baldassarre, 2009] nel rispetto delle singole possibilità di apprendimento.

#### **Bibliografia e sitografia**

- [Arzarello et al 2006] Arzarello F. Ciarrapico L. Camizzi L. Mosa E., *Progetto M@t.abel Matematica – Apprendimenti di base con E-learning* , MIUR – Dip. per l'Istruzione, 2006
- [Baldassarre 2002] Baldassarre M., *Valutare a scuola. Le prove strutturate e la matematica*. Edizioni Dal Sud, Bari, 2002.
- [Baldassarre 2006] Baldassarre M., *e-labor@zioni formative in rete*, Edizioni dal Sud, Bari, 2006

[Baldassarre et al 2008] Baldassarre M. et al (a cura di) *Innovazione didattica e tecnologie per l'apprendimento online tra formale ed informale* - Atti del Convegno eLearningPoint 2008, Sestante, Bergamo, 2008.

[Baldassarre 2008] Baldassarre M. *Processi di formazione in ambienti innovativi: elearning 2.0*. Quaderni del Dipartimento di Scienze Pedagogiche e Didattiche dell'Università di Bari, X, 7, 2008, 39-76,

[Baldassarre 2009] Baldassarre M., *Imparare a insegnare*, Carocci, Roma, 2009

[Richardson 2008] Richardson W., *Blogs, Wikis, Podcasts, and Other Powerful Web Tools for Classrooms*, Corwin Press, Thousand Oaks, CA, 2008

[West et al 2008] West J. A., M. L. West, *Using Wikis for Online Collaboration: The Power of the Read-Write Web*, Jossey-Bass, San Francisco CA, 2008

[DimDim Project] DimDim Project, http://dimdim.com

[Wiki Master Unitus] Wiki Master Unitus,

http://masterel.unitus.garamond.it/masterelwiki/index.php/Wiki\_Master\_Unitus

[Wikispaces] Wikispaces, Wikis for Everyone, http://www.wikispaces.com/